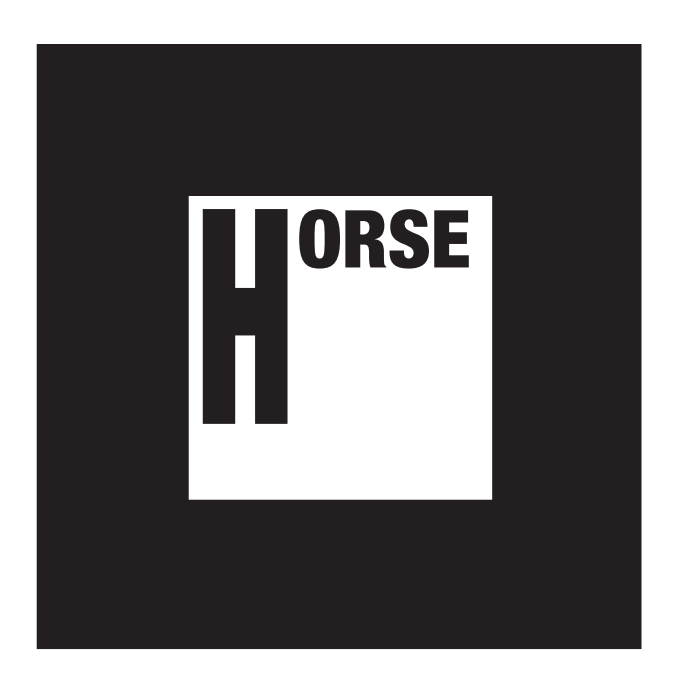

Instructions: Show a print of this image to the webcam and click the green square.